## **S5 Horizontal Login**

Written by Administrator Monday, 15 September 2008 12:29 - Last Updated Thursday, 11 June 2009 17:36

The S5 Sportopolis Login Module can be demo'd login link on this page. Fully customize the module with label names and welcome messages of your own!

To install this module simply download it from the Sportopolis download section, install the module and publish it to the 'login' position and that's it!

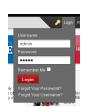